## ES6, ES7, WHERE DO I START999

# OH GRAP

#### **JAVASCRIPT CHANGED AGAIN!**

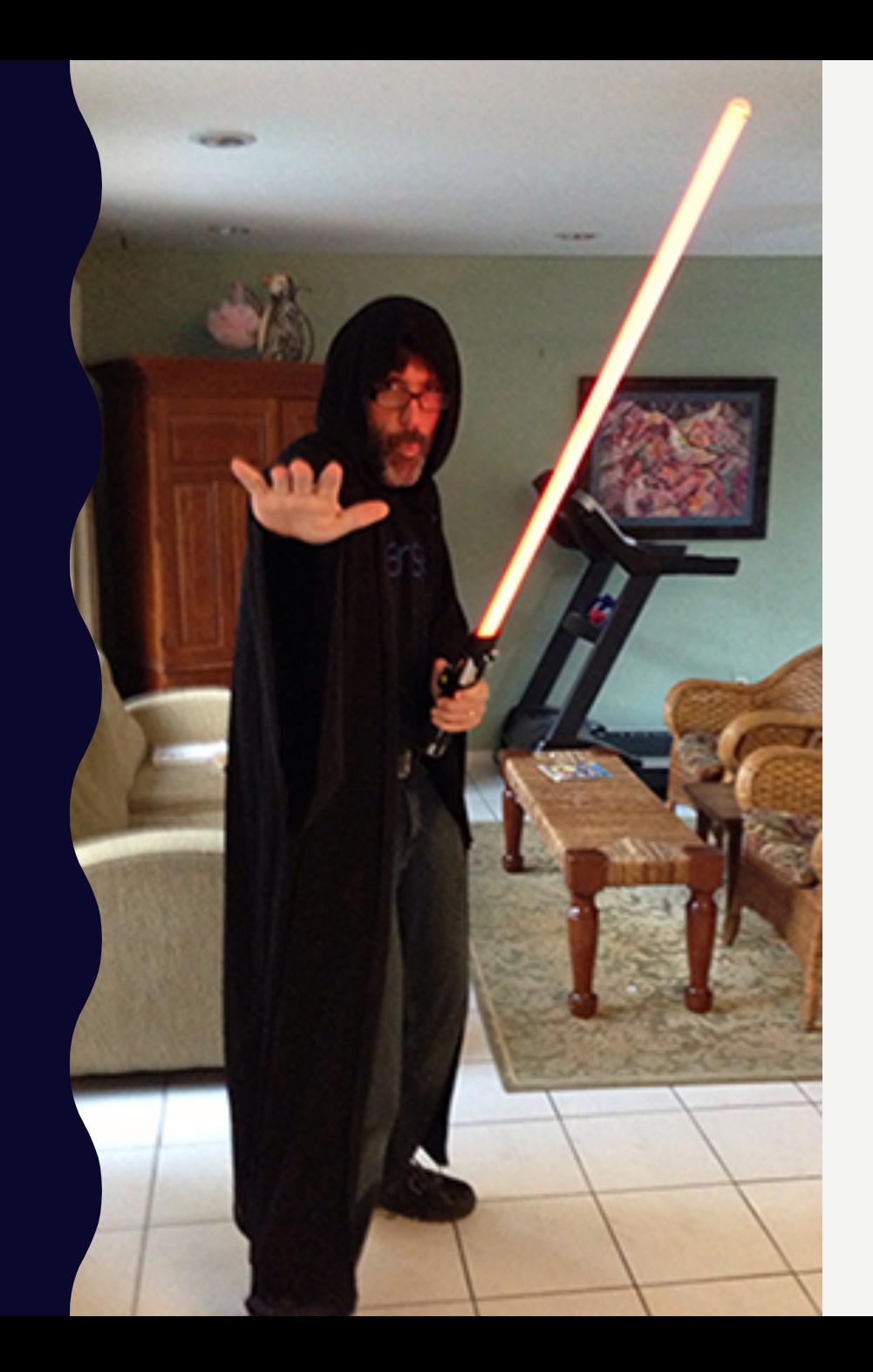

## HI, I'M RAYMOND!

- Developer Advocate for IBM
- Focused on Node, API, Serverless, and Enterprise Cat Demos
- Blogging at www.raymondcamden.com
- Tweeting at @raymondcamden
- I have opinions.

#### HOW AWESOME I AM AT JAVASCRIPT

• My first demos were epic...

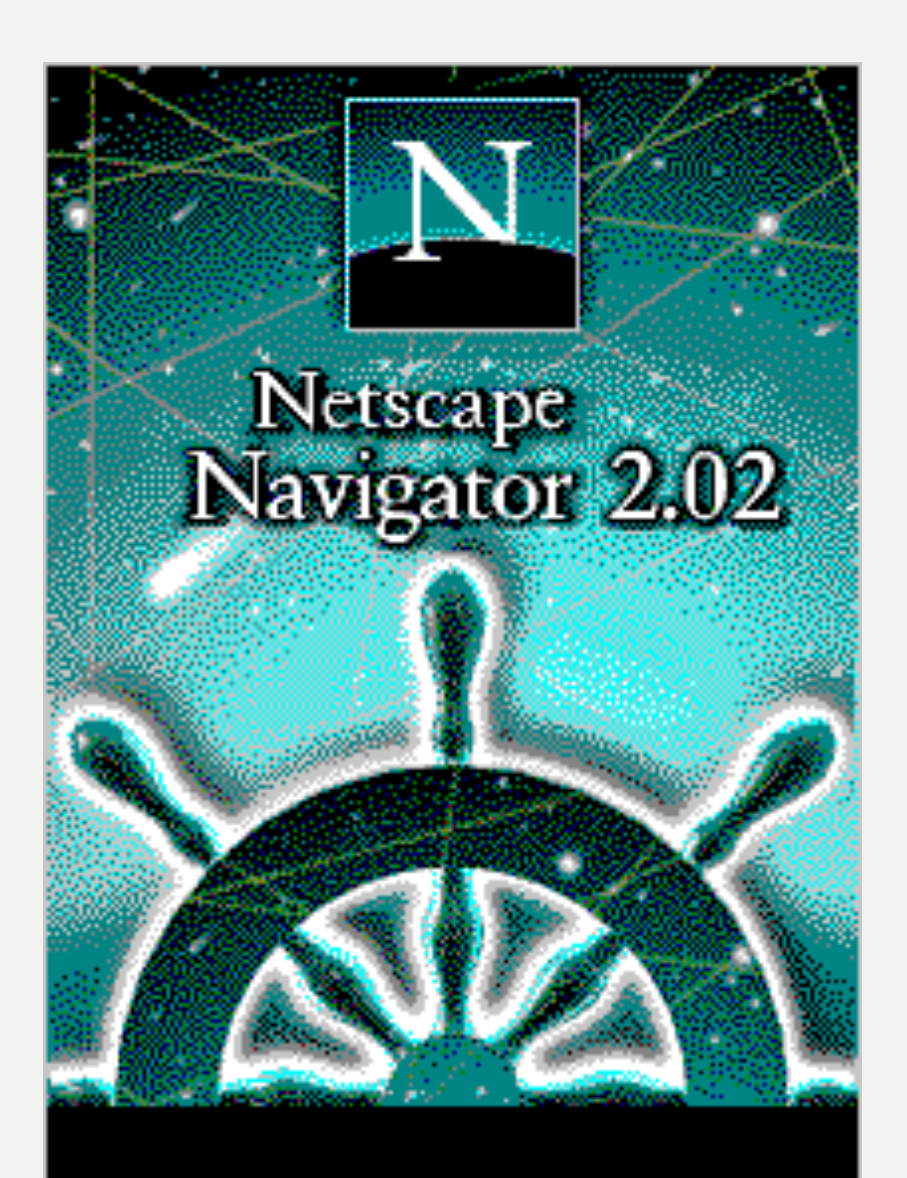

Copyright © 1995, 1996 Net scape<br>Communications Corp. All rights reserved

#### HOW AWESOME I AM AT JAVASCRIPT

• Professional DHTML Expert

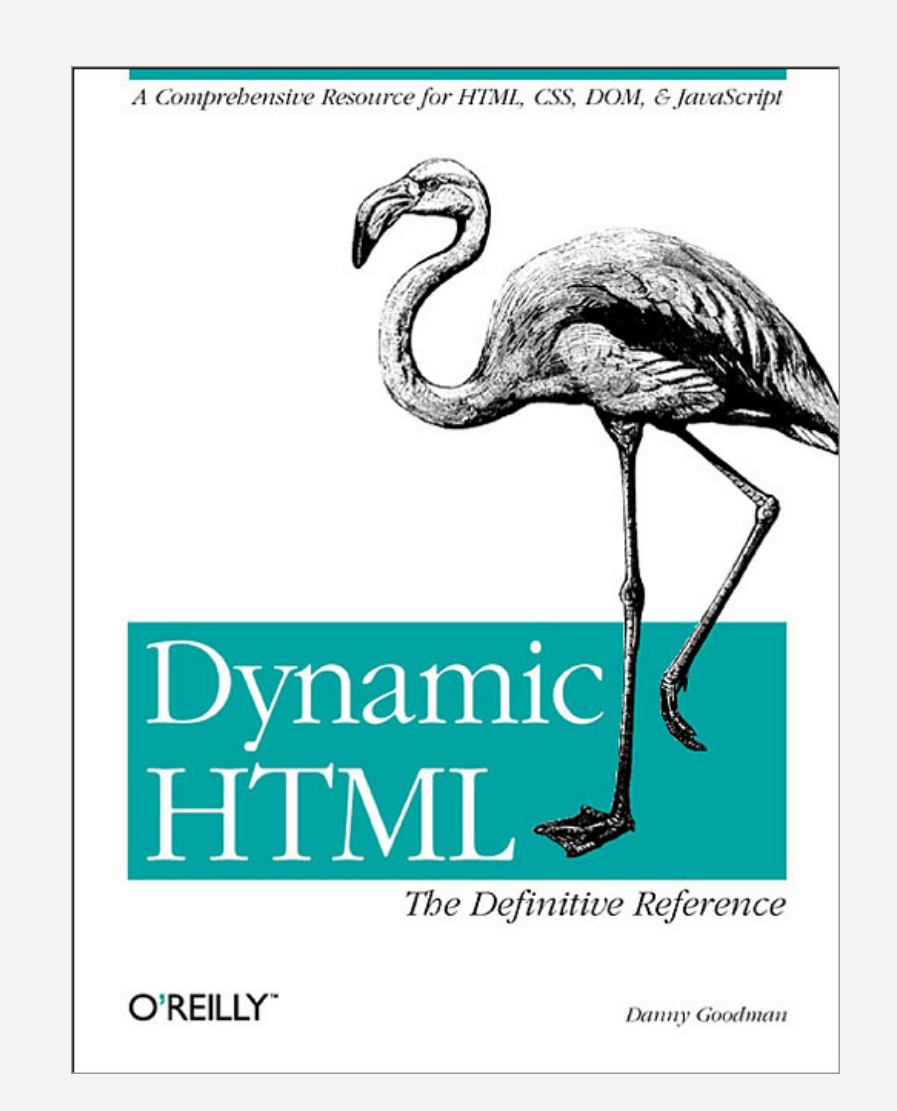

#### **HOW AWESOME I AM AT JAVASCRIPT**

• Proud Failer (failee?) of the Google Code Interview!

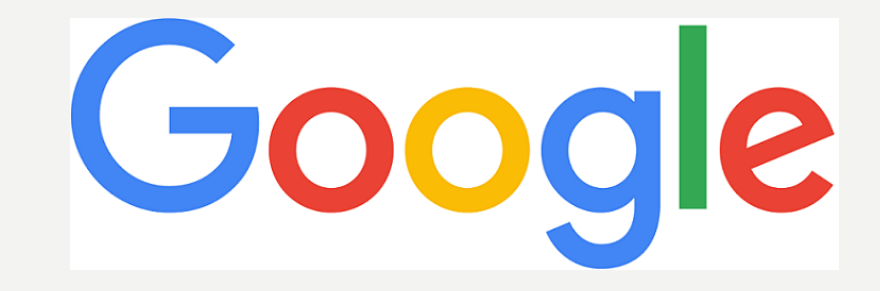

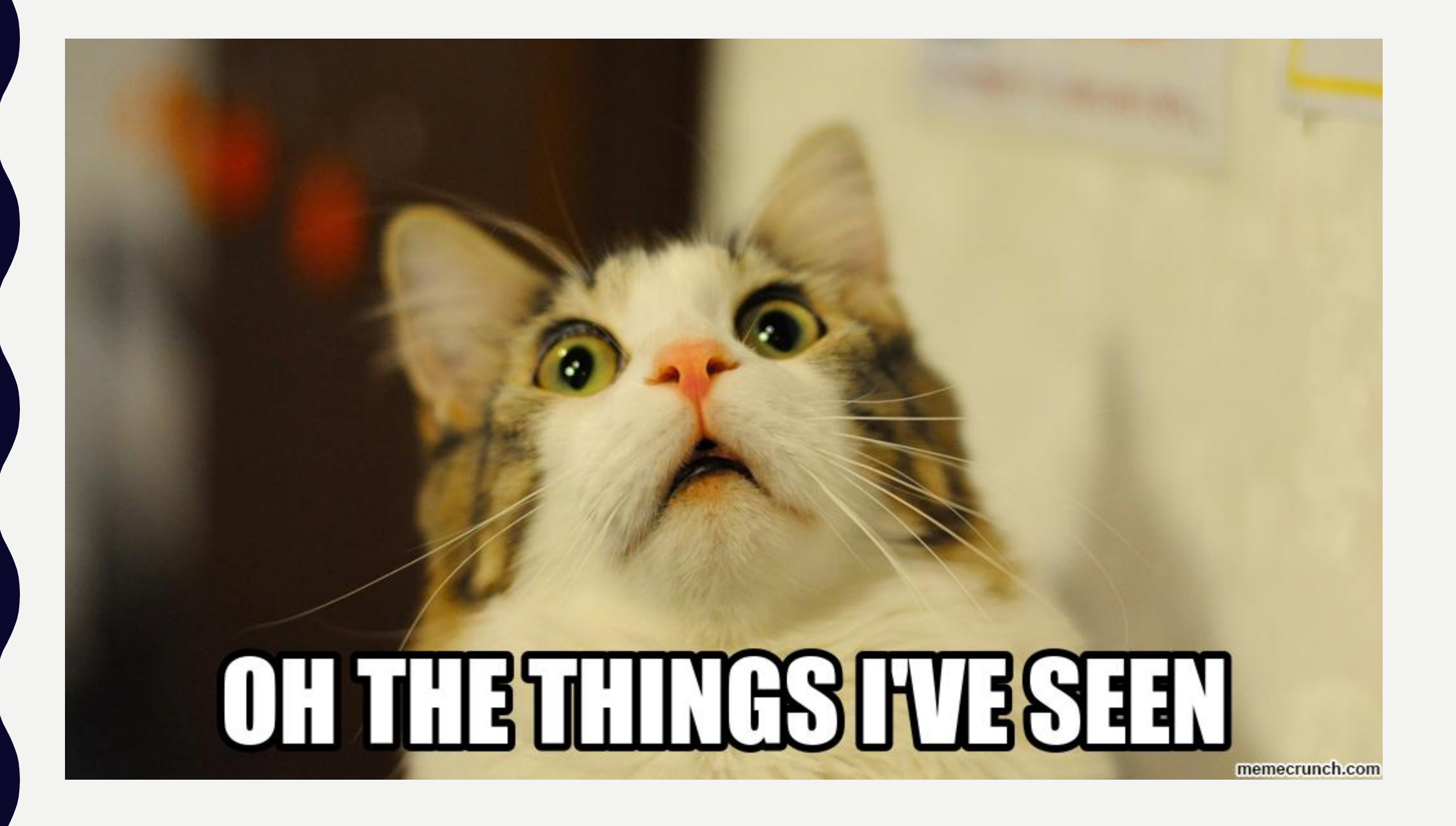

## WHO ARE YOU?

## TWO TYPES OF DEVELOPERS

- JavaScript Developers
- Developers who use JavaScript

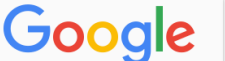

All

Tools

More Videos **News** Images Shopping

**Settings** 

About 15,700,000 results (1.00 seconds)

#### Showing results for you **don't** need jquery Search instead for you dont need jquery

#### You Might Not Need jQuery

youmightnotneediguery.com/ ▼

Examples of how to do common event, element, aiax and utility operations with plain javascript.

#### GitHub - oneuijs/You-Dont-Need-jQuery: Examples of how to do query ... https://github.com/oneuijs/You-Dont-Need-jQuery ▼

We don't have to learn jQuery from scratch for DOM manipulation or events. In the meantime, thanks to the prevailing of frontend libraries such as React, Angular and Vue, manipulating DOM directly becomes anti-pattern, jQuery has never been less important.

#### oneuijs/You-Dont-Need-jQuery - GitHub

https://github.com/.../You-Dont-Need-jQuery/.../README.zh-CN.... ▼ Translate this page

You Don't Need jQuery Build Status. 前端发展很快, 现代浏览器原生API 已经足够好用。我们并不需要为 了操作DOM、Event 等再学习一下jQuery 的API。

#### (Now More Than Ever) You Might Not Need jQuery | CSS-Tricks

#### https://css-tricks.com/now-ever-might-not-need-jquery/  $\blacktriangledown$

Jul 12, 2017 - People have been writing "You Might Not Need jQuery" articles since 2013 (see this classic site and this classic repo). I don't want to rehash old ...

#### You Don't Need jQuery! - Free yourself from the chains of jQuery by ... https://blog.garstasio.com/▼

Free yourself from the chains of jQuery by embracing and understanding the modern Web API and discovering various directed libraries to help you fill in the gaps. You Don't Need jQuery (anymore) A lot of web developers rely on jQuery. Selecting Elements. DOM Manipulation. Ajax Requests. Events. Utilities. Beyond jQuery.

#### You Don't Need jQuery (anymore)

https://blog.garstasio.com/you-dont-need-jquery/why-not/  $\blacktriangledown$ 

Nov 2, 2014 - A lot of web developers rely on jQuery. In many circles, jQuery and JavaScript are one in the same it seems. So, why shouldn't you use it?

# WHAT THE HEGK IS GOING ON?

#### **NO - SERIOUSLY**

ES6 ES2016 ES7 ES2016 ES2017

ES6 ES2016 ES7 ES2016 ES2017

## ECMASCRIPT

- The standard for JavaScript (and other scripting languages)
- Began way back in 1997
- Provides a "Bible" for JavaScript

ES<sub>6</sub> ES2015 ES7 ES2016 ES2017

#### DATES

- ES6/ES2015 finalized 2015
- ES7/ES2016 finalized 2016
- ES8/ES2017 finalized 2017

#### SYNTAX VERSUS "BROWSER FEATURES"

- $x = [1,2,3]$ 
	- $x =$  new Array(3); x.push(1); x.push(2); x.push(3);
- navigator.serviceWorker

#### NOT EVERYTHING IS ABOUT YOU...

- Some language features are awesome!
- Some are awesome and you'll never use em!
- That's ok!

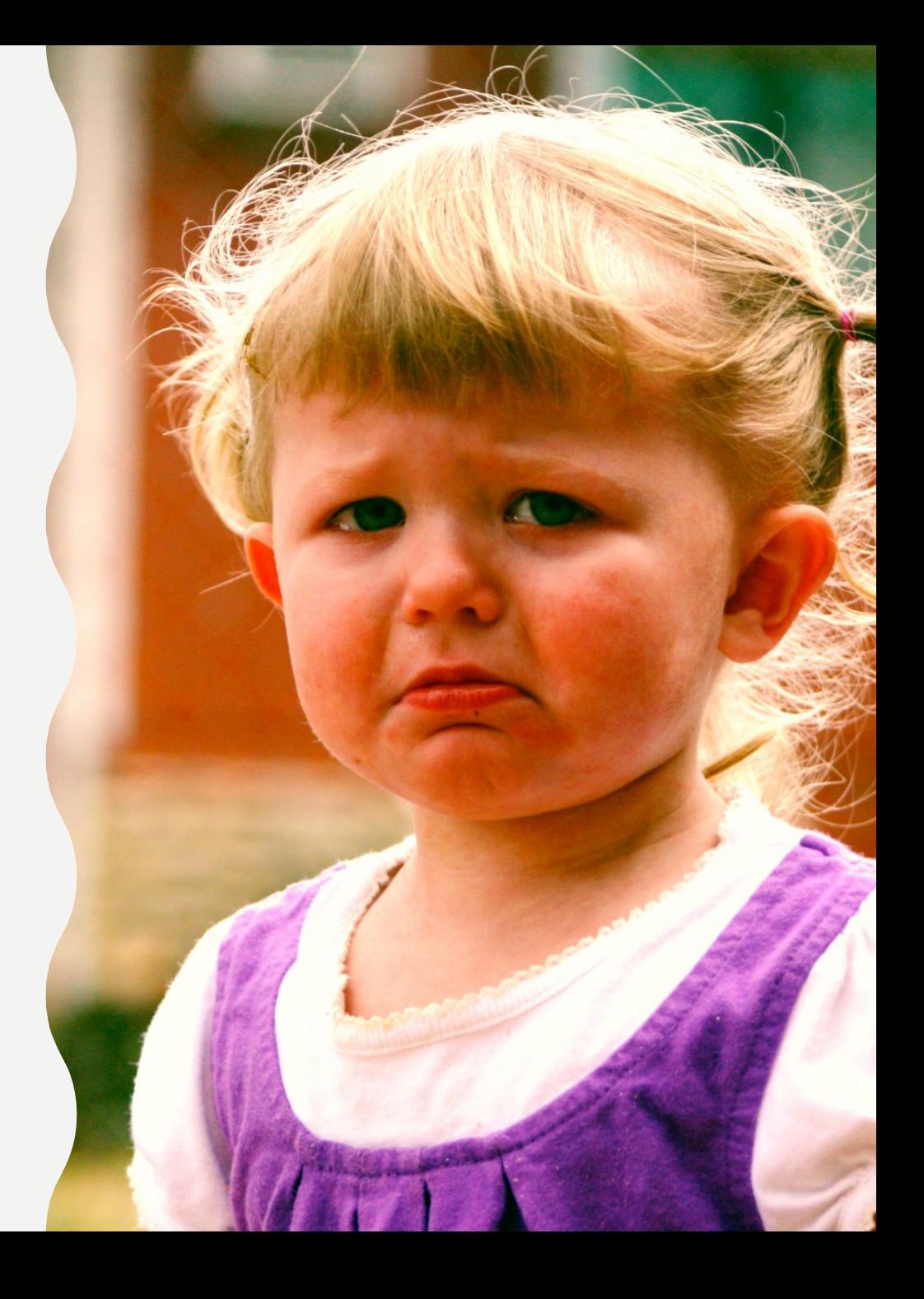

## READ THE SPEC

- ES6: http://www.ecma-international.org/ecma-262/6.0/
- ES7 (ES2016): https://www.ecma-international.org/ecma-262/7.0/
- ES8 (ES2017): https://www.ecma-international.org/ecma-262/8.0/

## READ THE BLOGS/BOOKS

- Dr. Axel Rauschmayer
	- http://2ality.com/
	- http://exploringjs.com/es6/
	- http://exploringjs.com/es2016-es2017/
- Wes Bos
	- ES6 for Everyone (https://es6.io/)
- Eric Elliott
	- https://medium.com/javascript-scene/how-to-learn-es6-47d9a1ac2620

## **BUT CAN I ACTUALLY USE IT?**

• http://kangax.github.io/compat-table/es6/

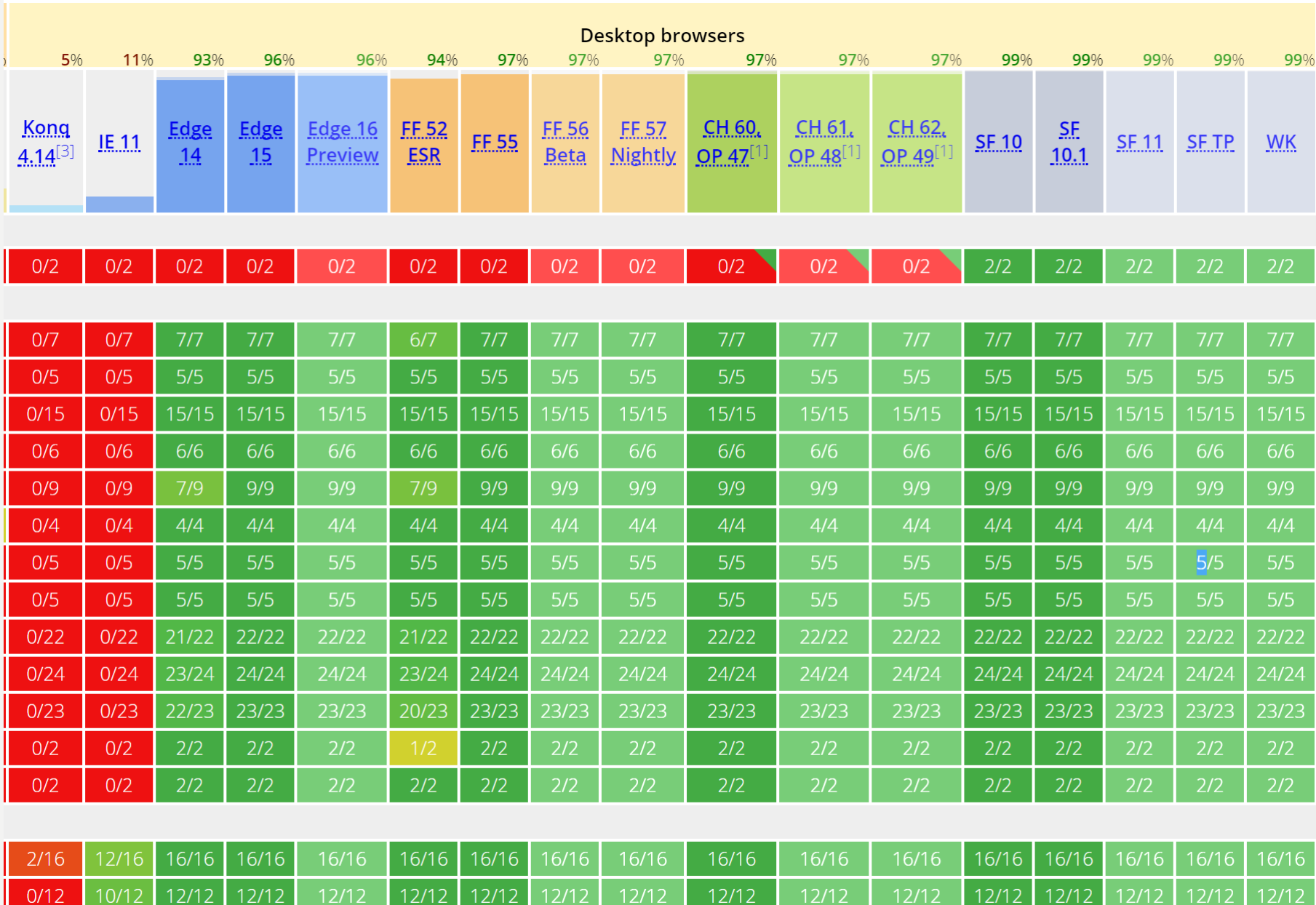

 $\overline{\phantom{a}}$  No  $\overline{\phantom{a}}$ 

Yes

Yes

Yes

Yes

Yes

 $Yes$ 

 $Yes$ 

 $Yes$ 

 $Yes$ 

Yes

 $Yes$ 

## **BUT CAN I ACTUALLY USE IT?**

- Checking Support: http://kangax.github.io/compat-table/es6/
- Transpiling: https://babeljs.io/

#### **Babel is a JavaScript compiler.**

#### Use next generation JavaScript, today.

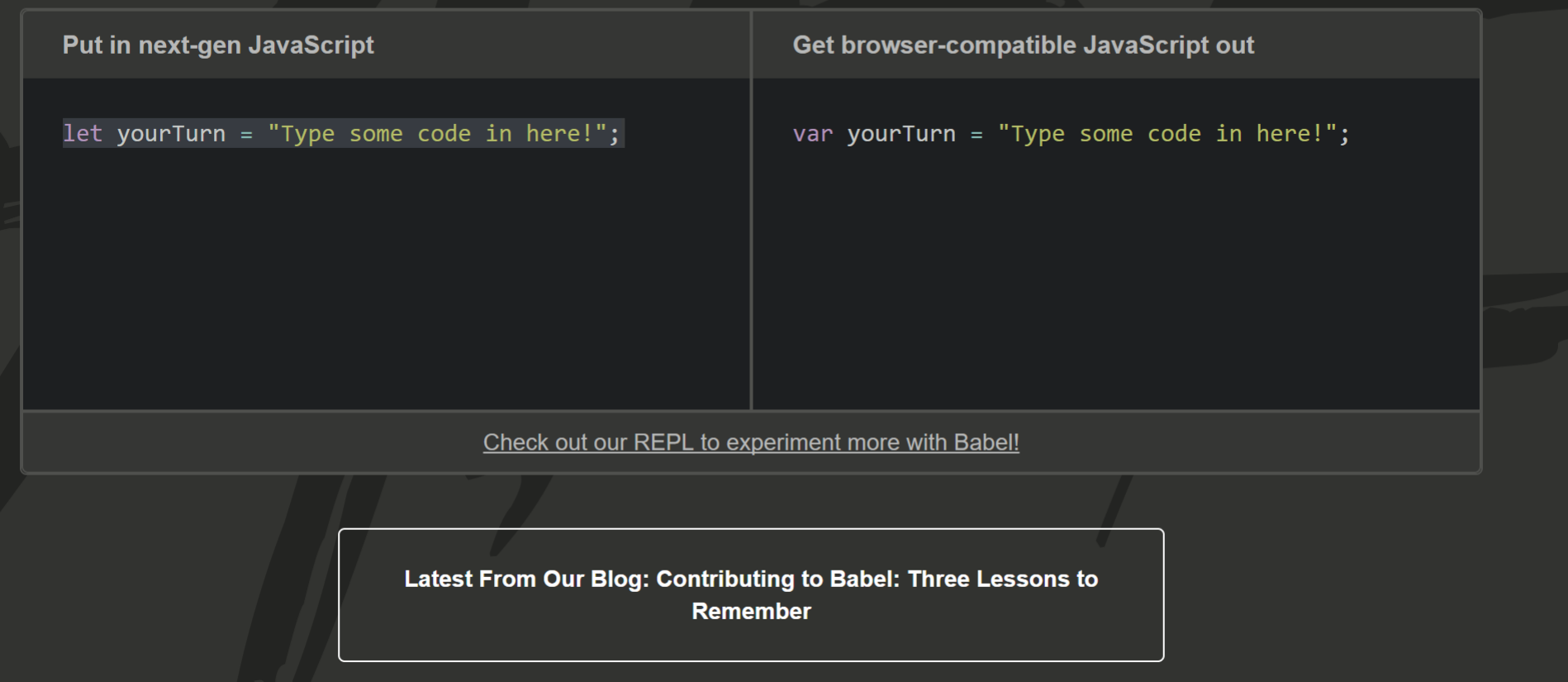

## BUT CAN I ACTUALLY USE IT?

- Checking Support: http://kangax.github.io/compat-table/es6/
- Transpiling: https://babeljs.io/
- Checking Support (2): http://caniuse.com/

## MY FAVORITE FEATURES\*

- Template Literals (aka template strings)
- Arrow Functions
- Async/Await

## TEMPLATE LITERALS

- A new way to define strings in JavaScript
- Help solve the problem of creating dynamic strings

## TEMPLATE LITERALS

```
var name = "ray";
var age = 44;
var status = "cool";
var desc = "My name is "+name+"<b>&lt;</b>/b>";
desc += " and I'm <i>"+age+"</i> years old and ";
desc += " and I'm currently " + status +
"</blink>!";
```
## TEMPLATE LITERALS

```
var name = "ray";
var age = 44;
var status = "cool";
var desc =My name is ${name}<b><b>/b</b></b> and I'm
<i>${age}</i> years old and and I'm 
currently <blink>${status}</blink>!
`;
```
- Shorter (simpler?) syntax
- Properly handle "this" inside

#### $he1lo = function(name)$ return `Hello, \${name}`; **}**

 $hello = (name) => 'Hello, ${name'};$ 

#### $hello = (name, greeting)$  => { let result =  $\sqrt{5}$ {greeting}, \${name}'; return result;  $\}$ ;

```
function Person() {
  this.age = 0;
```

```
setInterval(function growUp() {
this.age++;
}, 1000);
```

```
var p = new Person();
```
}

Source: https://developer.mozilla.org/en-US/docs/Web/JavaScript/Reference/Functions/Arrow\_functions

```
function Person() {
  this.age = 0;
```

```
setInterval(( ) \Rightarrowthis.age++;
}, 1000);
```
var p = new Person();

}

Source: https://developer.mozilla.org/en-US/docs/Web/JavaScript/Reference/Functions/Arrow\_functions

- Working with Async is hard (everyone knows this)
- Callbacks, Promises, Observables

```
function slow1() {
  return new Promise((resolve, reject)=> {
   window.setTimeout( ) => \{resolve(1)
   }, 1000);
 });
}
function slow2() {
  return new Promise((resolve, reject)=> {
   window.setTimeout( ) => \{resolve(2)
   }, 1000);
 });
}
```

```
function doslow() {
    let total = 0;Promise.all([
        slow1(),slow2()]).then(values => {
        total = values[0] + values[1];console.log(`total is ${total}`);
 \}) ;
```
}

```
async function doslow2() {
     let total = 0;
     total += await slow1();
     \overline{\text{total}} += await \overline{\text{slow2}}();
     console.log(`total is ${total}`);
```
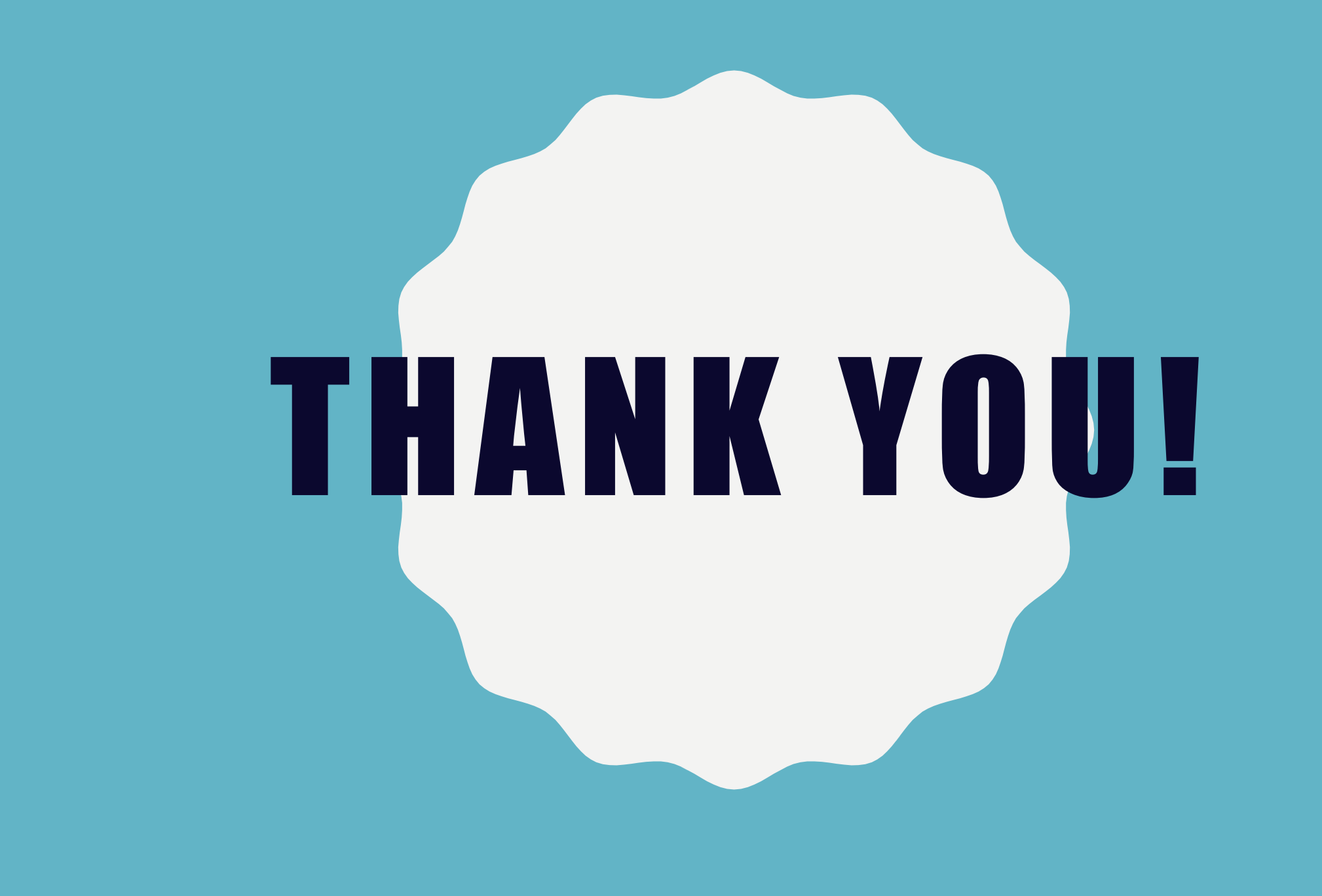